```
y(j)=x(j)do 11 k=1, nq(j,k)=\cot(j-k+n+1)qlu(j,k)=q(j,k)enddo 11
    enddo 12<br>call ludcmp(qlu,n,NMAX,indx,d)
                                            Solve by LU decomposition and backsubstitution.
    call lubksb(qlu,n,NMAX,indx,x)
    rr=BIG
1 continue 1 continue 1 continue 1 continue 1 continue 1 continue 1 continue 1 continue 1 conditioned.
                                                Padé equations tend to be ill-conditioned.
        do 13 \text{ i}=1,nz(j)=x(j)
         enddo 13
        call mprove(q,qlu,n,NMAX,indx,y,x)
        rr=0.<br>do 14 j=1,n
                                            Calculate residual.
            rr=rr+(z(j)-x(j))**2enddo 14<br>if(rr.lt.rrold)goto 1
                                            If it is no longer improving, call it quits.
    resid=sqrt(rr)<br>do 16 k=1,n
                                            Calculate the remaining coefficients.
        sum=cof(k+1)
        do 15 j=1,k
            sum=sum-x(j)*cof(k-j+1)
         enddo 15
        y(k)=sumenddo 16 copy answers to output.
    do 17 j=1,n
        cof(j+1)=y(j)cof(j+n+1) = -x(j)enddo 17
    return
    END
```
## CITED REFERENCES AND FURTHER READING:

Ralston, A. and Wilf, H.S. 1960, Mathematical Methods for Digital Computers (New York: Wiley), p. 14.

Cuyt, A., and Wuytack, L. 1987, Nonlinear Methods in Numerical Analysis (Amsterdam: North-Holland), Chapter 2.

Graves-Morris, P.R. 1979, in Padé Approximation and Its Applications, Lecture Notes in Mathematics, vol. 765, L. Wuytack, ed. (Berlin: Springer-Verlag). [1]

## **5.13 Rational Chebyshev Approximation**

In *§*5.8 and *§*5.10 we learned how to find good polynomial approximations to a given function  $f(x)$  in a given interval  $a \leq x \leq b$ . Here, we want to generalize the task to find good approximations that are rational functions (see *§*5.3). The reason for doing so is that, for some functions and some intervals, the optimal rational function approximation is able to achieve substantially higher accuracy than the optimal polynomial approximation with the same number of coefficients. This must be weighed against the fact that finding a rational function approximation is not as straightforward as finding a polynomial approximation, which, as we saw, could be done elegantly via Chebyshev polynomials.

Sample page f<br>Copyright (C) Copyright (C) 1986-1992 by Cambridge University Press. Programs Copyright (C) 1986-1992 by Numerical Recipes Software.<br>Permission is granted for internet users to make one paper copy for their own personal use. Further rep visit website http://www.nr.com or call 1-800-872-7423 (North America only), readable files (including this one) to any server Permission is granted for internet users to make one paper copy for their own personal use. Further reproduction, or any copying of machine-Copyright (C) 1986-1992 by Cambridge University Press. Sample page from NUMERICAL RECIPES IN FORTRAN 77: THE ART OF SCIENTIFIC COMPUTING (ISBN 0-521-43064-X) from NUMERICAL RECIPES IN FORTRAN<br>1986-1992 by Cambridge University Press. computer, is strictly prohibited. To order Numerical Recipes books, Programs Copyright (C) 1986-1992 by Numerical Recipes Software. 77: THE ЯRТ OF SCIENTIFIC<br>pyright (C) 1986-' or send email to trade@cup.cam.ac.uk (outside North America). COMPUTING X-+9021-43064-X diskettes, or CDROMs

Let the desired rational function  $R(x)$  have numerator of degree m and denominator of degree  $k$ . Then we have

$$
R(x) \equiv \frac{p_0 + p_1 x + \dots + p_m x^m}{1 + q_1 x + \dots + q_k x^k} \approx f(x) \qquad \text{for } a \le x \le b \tag{5.13.1}
$$

The unknown quantities that we need to find are  $p_0, \ldots, p_m$  and  $q_1, \ldots, q_k$ , that is,  $m + k + 1$ quantities in all. Let  $r(x)$  denote the deviation of  $R(x)$  from  $f(x)$ , and let r denote its maximum absolute value,

$$
r(x) \equiv R(x) - f(x) \qquad r \equiv \max_{a \le x \le b} |r(x)| \tag{5.13.2}
$$

The ideal *minimax* solution would be that choice of p's and q's that minimizes r. Obviously there is *some* minimax solution, since r is bounded below by zero. How can we find it, or a reasonable approximation to it?

A first hint is furnished by the following fundamental theorem: If  $R(x)$  is nondegenerate (has no common polynomial factors in numerator and denominator), then there is a unique choice of p's and q's that minimizes r; for this choice,  $r(x)$  has  $m + k + 2$  extrema in  $a \leq x \leq b$ , *all of magnitude* r *and with alternating sign*. (We have omitted some technical assumptions in this theorem. See Ralston [1] for a precise statement.) We thus learn that the situation with rational functions is quite analogous to that for minimax polynomials: In *§*5.8 we saw that the error term of an *n*th order approximation, with  $n + 1$  Chebyshev coefficients, was generally dominated by the first neglected Chebyshev term, namely  $T_{n+1}$ , which itself has  $n + 2$  extrema of equal magnitude and alternating sign. So, here, the number of rational coefficients,  $m + k + 1$ , plays the same role of the number of polynomial coefficients,  $n + 1$ .

A different way to see why  $r(x)$  should have  $m + k + 2$  extrema is to note that  $R(x)$ can be made exactly equal to  $f(x)$  at any  $m + k + 1$  points  $x_i$ . Multiplying equation (5.13.1) by its denominator gives the equations

$$
p_0 + p_1 x_i + \dots + p_m x_i^m = f(x_i)(1 + q_1 x_i + \dots + q_k x_i^k)
$$
  
\n
$$
i = 1, 2, \dots, m + k + 1
$$
\n(5.13.3)

This is a set of  $m + k + 1$  linear equations for the unknown p's and q's, which can be solved by standard methods (e.g., LU decomposition). If we choose the  $x_i$ 's to all be in the interval  $(a, b)$ , then there will generically be an extremum between each chosen  $x_i$  and  $x_{i+1}$ , plus also extrema where the function goes out of the interval at a and b, for a total of  $m + k + 2$  extrema. For arbitrary  $x_i$ 's, the extrema will not have the same magnitude. The theorem says that, for one particular choice of  $x_i$ 's, the magnitudes can be beaten down to the identical, minimal, value of  $r$ .

Instead of making  $f(x_i)$  and  $R(x_i)$  equal at the points  $x_i$ , one can instead force the residual  $r(x_i)$  to any desired values  $y_i$  by solving the linear equations

$$
p_0 + p_1 x_i + \dots + p_m x_i^m = [f(x_i) - y_i](1 + q_1 x_i + \dots + q_k x_i^k)
$$
  
\n
$$
i = 1, 2, \dots, m + k + 1
$$
\n(5.13.4)

In fact, if the  $x_i$ 's are chosen to be the extrema (not the zeros) of the minimax solution, then the equations satisfied will be

$$
p_0 + p_1 x_i + \dots + p_m x_i^m = [f(x_i) \pm r](1 + q_1 x_i + \dots + q_k x_i^k)
$$
  
\n
$$
i = 1, 2, \dots, m + k + 2
$$
\n(5.13.5)

where the  $\pm$  alternates for the alternating extrema. Notice that equation (5.13.5) is satisfied at  $m + k + 2$  extrema, while equation (5.13.4) was satisfied only at  $m + k + 1$  arbitrary points. How can this be? The answer is that r in equation  $(5.13.5)$  is an additional unknown, so that the number of both equations and unknowns is  $m + k + 2$ . True, the set is mildly nonlinear (in  $r$ ), but in general it is still perfectly soluble by methods that we will develop in Chapter 9.

We thus see that, given only the *locations* of the extrema of the minimax rational function, we can solve for its coefficients and maximum deviation. Additional theorems,

Sample page from NUMERICAL RECIPES IN FORTRAN 77: THE ART OF SCIENTIFIC COMPUTING (ISBN 0-521-43064-X)<br>Copyright (C) 1986-1992 by Cambridge University Press. Programs Copyright (C) 1986-1992 by Numerical Recipes Software.<br> visit website http://www.nr.com or call 1-800-872-7423 (North America only), readable files (including this one) to any server Permission is granted for internet users to make one paper copy for their own personal use. Further reproduction, or any copying of machine-Copyright (C) 1986-1992 by Cambridge University Press. Sample page from NUMERICAL RECIPES IN FORTRAN 77: THE ART OF SCIENTIFIC COMPUTING (ISBN 0-521-43064-X) computer, is strictly prohibited. To order Numerical Recipes books, Programs Copyright (C) 1986-1992 by Numerical Recipes Software. or send email to trade@cup.cam.ac.uk (outside North America). diskettes, or CDROMs

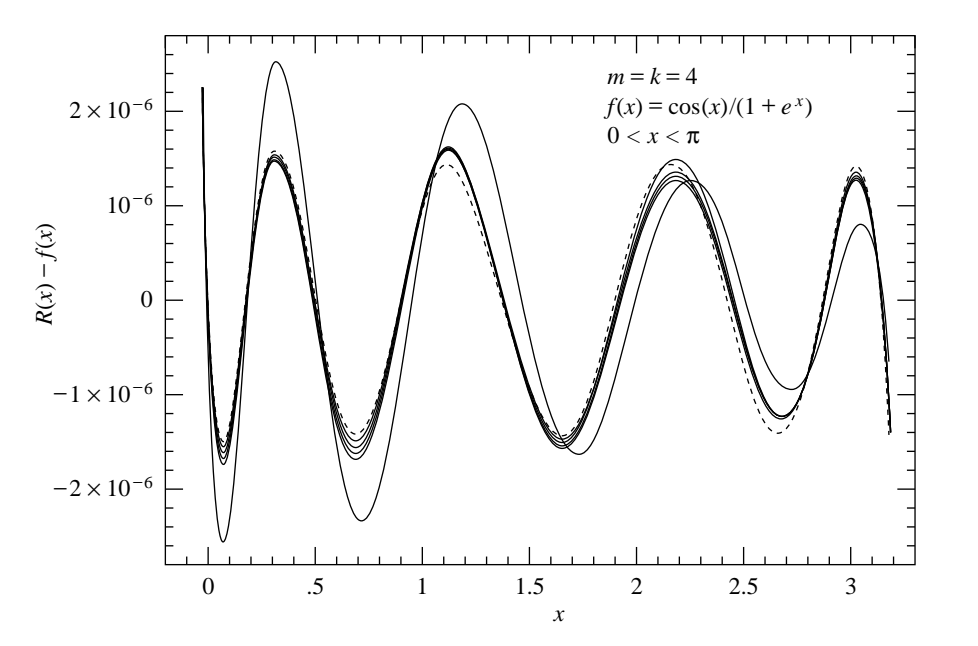

Figure 5.13.1. Solid curves show deviations  $r(x)$  for five successive iterations of the routine ratlsq for an arbitrary test problem. The algorithm does not converge to exactly the minimax solution (shown as the dotted curve). But, after one iteration, the discrepancy is a small fraction of the last significant bit of accuracy.

leading up to the so-called *Remes algorithms* [1], tell how to converge to these locations by an iterative process. For example, here is a (slightly simplified) statement of *Remes' Second Algorithm*: (1) Find an initial rational function with  $m + k + 2$  extrema  $x_i$  (not having equal deviation). (2) Solve equation (5.13.5) for new rational coefficients and  $r$ . (3) Evaluate the resulting  $R(x)$  to find its actual extrema (which will not be the same as the guessed values). (4) Replace each guessed value with the nearest actual extremum of the same sign. (5) Go back to step 2 and iterate to convergence. Under a broad set of assumptions, this method will converge. Ralston [1] fills in the necessary details, including how to find the initial set of  $x_i$ 's.

Up to this point, our discussion has been textbook-standard. We now reveal ourselves as heretics. We don't much like the elegant Remes algorithm. Its two nested iterations (on r in the nonlinear set 5.13.5, and on the new sets of  $x_i$ 's) are finicky and require a lot of special logic for degenerate cases. Even more heretical, we doubt that compulsive searching for the *exactly best*, equal deviation, approximation is worth the effort — except perhaps for those few people in the world whose business it is to find optimal approximations that get built into compilers and microchips.

When we use rational function approximation, the goal is usually much more pragmatic: Inside some inner loop we are evaluating some function a zillion times, and we want to speed up its evaluation. Almost never do we need this function to the last bit of machine accuracy. Suppose (heresy!) we use an approximation whose error has  $m + k + 2$  extrema whose deviations differ by a factor of 2. The theorems on which the Remes algorithms are based guarantee that the perfect minimax solution will have extrema somewhere within this factor of 2 range – forcing down the higher extrema will cause the lower ones to rise, until all are equal. So our "sloppy" approximation is in fact within a fraction of a least significant bit of the minimax one.

That is good enough for us, especially when we have available a very robust method for finding the so-called "sloppy" approximation. Such a method is the least-squares solution of overdetermined linear equations by singular value decomposition (*§*2.6 and *§*15.4). We proceed as follows: First, solve (in the least-squares sense) equation (5.13.3), not just for  $m + k + 1$  values of  $x_i$ , but for a significantly larger number of  $x_i$ 's, spaced approximately

Permission is granted for internet users to make one paper copy for their own personal use. Further reproduction, or any copying of machine-<br>readable files (including this one) to any server computer, is strictly prohibite visit website http://www.nr.com or call 1-800-872-7423 (North America only), or send email to trade@cup.cam.ac.uk (outside North America) visit website http://www.nr.com or call 1-800-872-7423 (North America only), readable files (including this one) to any server Permission is granted for internet users to make one paper copy for their own personal use. Further reproduction, or any copying of machine-Copyright (C) 1986-1992 by Cambridge University Press. Programs Copyright (C) 1986-1992 by Numerical Recipes Software Copyright (C) 1986-1992 by Cambridge University Press. Bample page trom NUMERICAL RECIPES IN TORTRAN 77: THE ART OF SCIENTIFIC COMPUTING (ISBN 0-921-43064-X Sample page from NUMERICAL RECIPES IN FORTRAN 77: THE ART OF SCIENTIFIC COMPUTING (ISBN 0-521-43064-X) computer, is strictly prohibited. To order Numerical Recipes books, Programs Copyright (C) 1986-1992 by Numerical Recipes Software. or send email to trade@cup.cam.ac.uk (outside North America). diskettes, or CDROMs

like the zeros of a high-order Chebyshev polynomial. This gives an initial guess for  $R(x)$ . Second, tabulate the resulting deviations, find the mean absolute deviation, call it  $r$ , and then solve (again in the least-squares sense) equation (5.13.5) with r fixed and the  $\pm$  chosen to be the sign of the observed deviation at each point  $x_i$ . Third, repeat the second step a few times.

You can spot some Remes orthodoxy lurking in our algorithm: The equations we solve are trying to bring the deviations not to zero, but rather to plus-or-minus some consistent value. However, we dispense with keeping track of actual extrema; and we solve only linear equations at each stage. One additional trick is to solve a *weighted* least-squares problem, where the weights are chosen to beat down the largest deviations fastest.

Here is a program implementing these ideas. Notice that the only calls to the function fn occur in the initial filling of the table fs. You could easily modify the code to do this filling outside of the routine. It is not even necessary that your abscissas xs be exactly the ones that we use, though the quality of the fit will deteriorate if you do not have several abscissas between each extremum of the (underlying) minimax solution. Notice that the rational coefficients are output in a format suitable for evaluation by the routine ratval in *§*5.3.

visit website http://www.nr.com or call 1-800-872-7423 (North America only),

readable files (including this one) to any server

Copyright (C) 1986-1992 by Cambridge University Press.

from NUMERICAL RECIPES<br>1986-1992 by Cambridge Uni

Sample page 1<br>Copyright (C)

or send email to trade@cup.cam.ac.uk (outside North America).

diskettes, or CDROMs

computer, is strictly prohibited. To order Numerical Recipes books,

Permission is granted for internet users to make one paper copy for their own personal use. Further reproduction, or any copying of machine-

Sample page from NUMERICAL RECIPES IN FORTRAN 77: THE ART OF SCIENTIFIC COMPUTING (ISBN 0-521-43064-X)

ЯRТ  $\rm{S}$ 

77: THE

IN FORTRAN

Programs Copyright (C) 1986-1992 by Numerical Recipes Software.

COMPUTING

**29-0 NBSI** 

 $-43064 - X$ 

F SCIENTIFIC<br>ght (C) 1986-1

```
Copyright (C) 1986-1992 by Cambridge University Press. Programs Copyright (C) 1986-1992 by Numerical Recipes Software.<br>Permission is granted for internet users to make one paper copy for their own personal use. Further rep
    SUBROUTINE ratlsq(fn,a,b,mm,kk,cof,dev)
    INTEGER kk,mm,NPFAC,MAXC,MAXP,MAXIT
    DOUBLE PRECISION a,b,dev,cof(mm+kk+1),fn,PIO2,BIG
    PARAMETER (NPFAC=8,MAXC=20,MAXP=NPFAC*MAXC+1,
          * MAXIT=5,PIO2=3.141592653589793D0/2.D0,BIG=1.D30)
    EXTERNAL fn<br>USES fn, ratval, dsvbksb, dsvdcmp
C USES fn,ratval,dsvbksb,dsvdcmp DOUBLE PRECISION versions of svdcmp, svbksb.
        Returns in cof(1:mm+kk+1) the coefficients of a rational function approximation to the
        function fn in the interval (a, b). Input quantities mm and kk specify the order of the numer-
        ator and denominator, respectively. The maximum absolute deviation of the approximation
        (insofar as is known) is returned as dev.
    INTEGER i,it,j,ncof,npt
    DOUBLE PRECISION devmax,e,hth,pow,sum,bb(MAXP),coff(MAXC),ee(MAXP),
          fs(MAXP),u(MAXP,MAXC),v(MAXC,MAXC),w(MAXC),wt(MAXP),xs(MAXP),
          ratvalncof=mm+kk+1
    npt=NPFAC*ncof Number of points where function is evaluated, i.e., fineness dev=BIG of the mesh.
                                           of the mesh.
    \frac{du}{dt} i=1,npt Fill arrays with mesh abscissas and function values.
         if (i.lt.npt/2) then At each end, use formula that minimizes roundoff sensitivity.
              hth=PIO2*(i-1)/(npt-1.d0)
             xs(i)=a+(b-a)*sin(ht)**2else
             hth=PIO2*(npt-i)/(npt-1.d0)
              xs(i)=b-(b-a)*sin(hth)**2
         endif
         fs(i)=fn(xs(i))<br>wt(i)=1.d0wt(i)=1.d0 In later iterations we will adjust these weights to combat the ee (i)=1.d0 l largest deviations.
                                           largest deviations.
    enddo 11
    e=0.d0<br>do 17 it=1.MAXIT
                                       Loop over iterations.
         d<sup>1</sup> i=1, npt Set up the "design matrix" for the least-squares fit.
             pow=wt(i)
              bb(i)=pow*(fs(i)+sign(e,ee(i))) Key idea here: Fit to fn(x) + e where
             do 12 j=1,mm+1
                                                                the deviation is positive, to fn(x)-ewhere it is negative. Then e is sup-
                  u(i,j)=pow
                  pow=pow*xs(i)
                                                                 posed to become an approximation
              enddo 12
                                                                to the equal-ripple deviation.
              pow=-bb(i)
              do 13 j=mm+2,ncof
                  pow=pow*xs(i)
                   u(i,j)=pow
              enddo 13
         enddo 14
         call dsvdcmp(u,npt,ncof,MAXP,MAXC,w,v) Singular Value Decomposition.
```

```
In especially singular or difficult cases, one might here edit the singular values w(1:ncof),
          replacing small values by zero.
        call dsvbksb(u,w,v,npt,ncof,MAXP,MAXC,bb,coff)
        devmax=0.d0
        sum=0.d0<br>do 15 j=1, nptTabulate the deviations and revise the weights.
            ee(j)=ratval(xs(j),coff,mm,kk)-fs(j)wt(j)=abs(ee(j)) Use weighting to emphasize most deviant points.
            sum=sum+wt(j)
            if(wt(j).gt.devmax)devmax=wt(j)
        enddo 15<br>e=sum/npt
                                    Update e to be the mean absolute deviation.
        if (devmax.le.dev) then Save only the best coefficient set found.
            do 16 j=1, ncof
                cof(j)=coff(j)enddo 16
            dev=devmax
        endif
        write (*,10) it,devmax
    enddo 17
    return
10 FORMAT (1x,'ratlsq iteration=',i2,' max error=',1pe10.3)
    END
```
Figure 5.13.1 shows the discrepancies for the first five iterations of ratlsq when it is applied to find the  $m = k = 4$  rational fit to the function  $f(x) = \cos x/(1 + e^x)$  in the interval  $(0, \pi)$ . One sees that after the first iteration, the results are virtually as good as the minimax solution. The iterations do not converge in the order that the figure suggests: In fact, it is the second iteration that is best (has smallest maximum deviation). The routine ratlsq accordingly returns the best of its iterations, not necessarily the last one; there is no advantage in doing more than five iterations.

## CITED REFERENCES AND FURTHER READING:

Ralston, A. and Wilf, H.S. 1960, Mathematical Methods for Digital Computers (New York: Wiley), Chapter 13. [1]

## **5.14 Evaluation of Functions by Path Integration**

In computer programming, the technique of choice is not necessarily the most efficient, or elegant, or fastest executing one. Instead, it may be the one that is quick to implement, general, and easy to check.

One sometimes needs only a few, or a few thousand, evaluations of a special function, perhaps a complex valued function of a complex variable, that has many different parameters, or asymptotic regimes, or both. Use of the usual tricks (series, continued fractions, rational function approximations, recurrence relations, and so forth) may result in a patchwork program with tests and branches to different formulas. While such a program may be highly efficient in execution, it is often not the shortest way to the answer from a standing start.

A different technique of considerable generality is direct integration of a function's defining differential equation – an ab initio integration for each desired

Sample page 1<br>Copyright (C) Copyright (C) 1986-1992 by Cambridge University Press. Programs Copyright (C) 1986-1992 by Numerical Recipes Software.<br>Permission is granted for internet users to make one paper copy for their own personal use. Further rep visit website http://www.nr.com or call 1-800-872-7423 (North America only), readable files (including this one) to any server Permission is granted for internet users to make one paper copy for their own personal use. Further reproduction, or any copying of machine-Copyright (C) 1986-1992 by Cambridge University Press. Sample page from NUMERICAL RECIPES IN FORTRAN 77: THE ART OF SCIENTIFIC COMPUTING (ISBN 0-521-43064-X) from NUMERICAL RECIPES IN FORTRAN<br>1986-1992 by Cambridge University Press. computer, is strictly prohibited. To order Numerical Recipes books, Programs Copyright (C) 1986-1992 by Numerical Recipes Software. 77: THE ЯRT OF SCIENTIFIC or send email to trade@cup.cam.ac.uk (outside North America). COMPUTING X-+9021-43064-X diskettes, or CDROMs